WWW.RBEHERA.IN

<u>www.rbehera.in</u>

# <u>Basic Local Alignment Search Tool</u> (BLAST)

## Why use BLAST?

- BLAST searches for any entry in a selected database that is similar to your query sequence (protein or nucleotide)
- Identifying relatedness with BLAST is the first step to identify possible function of an unknown protein or gene
  - identifying orthologs and paralogs
  - discovering new genes or proteins
  - discovering variants of genes or proteins
  - investigating expressed sequence tags (ESTs)
  - exploring protein structure and function
- Searching for matches in a database with the "needle" or "water" algorithm is not feasible – it is too slow
- BLAST uses a heuristic approach it is not guaranteed to be the optimal answer, but is close to it
- BLAST is available at <a href="https://blast.ncbi.nlm.nih.gov">https://blast.ncbi.nlm.nih.gov</a>
- You can download and install BLAST+ on you personal computer: <u>https://blast.ncbi.nlm.nih.gov/</u>

WWW.RBEHERA.IN

# The BLAST webpage

|                    |                                                                                                    | Standard Protein BLA                                                                                                    | ST                                    |                                      |
|--------------------|----------------------------------------------------------------------------------------------------|----------------------------------------------------------------------------------------------------|---------------------------------------|--------------------------------------|
|                    | blastn blastp blastx                                                                                                    | tblastn tblastx                                                                                                    |                                       |                                      |
|                    | Enter Query Se                                                                                                    | BLASTP programs search protein databases usin                                                                                                    | g a protein query. <u>more</u>        | <u>Reset page</u><br><u>Bookmark</u> |
|                    |                                                                                                    | umber(s), gi(s), or FASTA sequence(s) 🥹                                                                                                    | Clear Query subrange 😥                |                                      |
| Query sequence     |                                                                                                    | NVDEVGGEALGRLLVVYPWTQRLFESFGDLFTPDAVMGNPKVKAHGKKVLG<br>SELHCDKLHVDPENFRLLGNVLVCVLAHHFGKEFTPPVQAAYQKVVAGVAN                                                                                                    | To                                    |                                      |
| FastA or accession | Or, upload file                                                                                                    | Choose File No file chosen                                                                                                    |                                       |                                      |
| number             | Job Title                                                                                                    | hemoglobin beta [Homo sapiens]<br>Enter a descriptive title for your BLAST search 🕑                                                                                                    |                                       |                                      |
|                    | Choose Search                                                                                                    |                                                                                                    |                                       |                                      |
| Database           | and the second second sec | Non-redundant protein sequences (nr)                                                                                                    | Θ                                     |                                      |
|                    | Organism<br>Optional                                                                                                    | Enter organism name of id-completions will be suggest<br>Enter organism common name, binomial, or tax id. Only 20 top                                                                                                    |                                       |                                      |
|                    | Exclude<br>Optional                                                                                                    | Models (XM/XP) Uncultured/environmental sample                                                                                                    |                                       |                                      |
|                    | Entrez Query<br>Optional                                                                                                    | Enter an Entrez query to limit search 🥹                                                                                                    | You Tube Create custom databa         | <u>ISE</u>                           |
|                    | Program Selec                                                                                                    | tion                                                                                                    |                                       |                                      |
| Algorithm          | Algorithm                                                                                                    | <ul> <li>blastp (protein-protein BLAST)</li> <li>PSI-BLAST (Position-Specific Iterated BLAST)</li> <li>PHI-BLAST (Pattern Hit Initiated BLAST)</li> <li>DELTA-BLAST (Domain Enhanced Lookup Time Accordance)</li> <li>Choose a BLAST algorithm ()</li> </ul> | elerated BLAST)                       |                                      |
|                    | BLAST                                                                                                    | Search database Non-redundant protein sequences                                                                                                    | (nr) using Blastp (protein-protein BL | .AST)                                |
| Parameters —       | Algorithm parame                                                                                                    | <u>ters</u>                                                                                                    | Restore defau                         | It search parameters                 |

#### **BLAST** protein databases

| Choose Searc | h Set                                            |                     |
|--------------|--------------------------------------------------|---------------------|
| Database     | Non-redundant protein sequences (nr)             | . 0                 |
| Organism     | Non-redundant protein sequences (nr)             |                     |
| Optional     | Reference proteins (refseq_protein)              | sted                |
| - prioritai  | Model Organisms (landmark)                       | p taxa will be show |
|              | UniProtKB/Swiss-Prot(swissprot)                  |                     |
| Exclude      | Patented protein sequences(pat)                  | e sequences         |
| Optional     | Protein Data Bank proteins(pdb)                  |                     |
| Entrez Query | Metagenomic proteins(env_nr)                     | You Tube            |
| Optional     | Transcriptome Shotgun Assembly proteins (tsa_nr) |                     |

TABLE 4.1 Protein sequence databases that can be searched by BLAST searching at NCBI. PDB, Protein Data Bank. # indicates approximate number of sequences in database. Adapted from BLAST, NCBI, @ http://blast.ncbi.nlm.nih.gov/.

| Database                   | Title                                                                                                    | # sequences |
|----------------------------|----------------------------------------------------------------------------------------------------|-------------|
| nr                         | All nonredundant GenBank CDS translations + PDB<br>+ SwissProt + PIR + PRF excluding environmental<br>samples from WGS projects | 65 million  |
| Reference proteins         | NCBI protein reference sequences                                                                                                | 50 million  |
| UniProtKB/SwissProt        | Nonredundant UniProtKB/SwissProt sequences                                                                                      | 450,000     |
| Patented protein sequences | Protein sequences derived from the Patent division of GenBank                                                                   | 1.3 million |
| Protein Data Bank          | PDB protein database                                                                                                    | 77,000      |
| Metagenomic proteins       | Proteins from WGS metagenomic projects (env_nr)                                                                                 | 6.5 million |
| Transcriptome              | Transcriptome Shotgun Assembly (TSA) sequences                                                                                  | 770,000     |

#### BLAST nucleotide databases

| Database                                              | Title                                                                                                    | # sequences |
|-------------------------------------------------------|----------------------------------------------------------------------------------------------------|-------------|
| Human Genomic + Transcript                            | Homo sapiens NCBI Annotation Release<br>104 RNAs; Homo sapiens all assemblies                                                                           | 55,000      |
| Mouse Genomic + Transcript                            | Mus musculus NCBI Annotation RNAs;<br>Mus musculus all assemblies                                                                                       | N/A         |
| nr/nt                                                 | All GenBank+EMBL+DDBJ+PDB+RefSeq<br>sequences, but excludes EST, STS, GSS,<br>WGS, TSA, patent sequences as well as<br>phase 0, 1, and 2 HTGS sequences | 25 million  |
| refseq_rna                                            | NCBI transcript reference sequences                                                                                                    | 3.5 million |
| refseq_genomic                                        | NCBI genomic reference sequences                                                                                                    | 2.7 million |
| NCBI Genomes                                          | NCBI chromosome sequences                                                                                                    | 28,000      |
| Expressed sequence tags (EST)                         | Database of GenBank+EMBL+DDBJ<br>sequences from EST Divisions                                                                                           | 75 million  |
| Genomic survey sequences (gss)/\///                   | Genome survey sequence, includes<br>single-pass genomic data, exon-trapped<br>sequences, and Alu PCR sequences                                          | 36 million  |
| High-throughput genomic<br>sequences (HTGS)           | Unfinished high-throughput genomic<br>sequences; sequences: phases 0,1 and 2                                                                            | 153,000     |
| Patent sequences                                      | Nucleotide sequences derived from the<br>Patent division of GenBank                                                                                     | 21 million  |
| Protein Data Bank                                     | PDB nucleotide database                                                                                                    | 8000        |
| alu                                                   | Human Alu repeat elements                                                                                                    | 325         |
| Sequence tagged sites (STS)                           | Database of GenBank+EMBL+DDBJ<br>sequences from STS Divisions                                                                                           | 1.3 million |
| Whole-genome shotgun (wgs)                            | Whole-genome-shotgun contigs                                                                                                    | 116 million |
| Transcriptome Shotgun<br>Assembly (TSA)               | Transcriptome shotgun assembly (TSA) sequences                                                                                                    | 15 million  |
| 16S ribosomal RNA sequences<br>(Bacteria and Archaea) | 16S ribosomal RNA sequences (bacteria<br>and archaea)                                                                                                   | 7500        |

## Different BLAST "flavours"

| Program           | Query            | Number of database searches                                                              | Database  |
|-------------------|------------------|------------------------------------------------------------------------------------------|-----------|
| BLASTP            | protein 🗕        | 1                                                                                        | ► protein |
| Use BLASTP to com | npare a protein  | query to a database of proteins.                                                         |           |
| BLASTN            | DNA -            | 1                                                                                        | DNA       |
| Use BLASTN to con | npare both strai | nds of a DNA query against a DNA data                                                    | base.     |
| BLASTX            | DNA W            | r <del>beheta.in</del>                                                                   | ▶ protein |
|                   |                  | ce into six protein sequences using all si<br>s each of these proteins to a protein data |           |
| TBLASTN           | protein 🗕        | 6                                                                                        | DNA       |
|                   |                  | y DNA sequence in a database into six p<br>uery against each of those translated pr      | •         |
| TBLASTX           | DNA ┥            |                                                                                          | DNA       |
|                   |                  | ally intensive BLAST algorithm. It transla<br>ntial proteins, then performs 36 protein-p |           |

#### Algorithm parameters

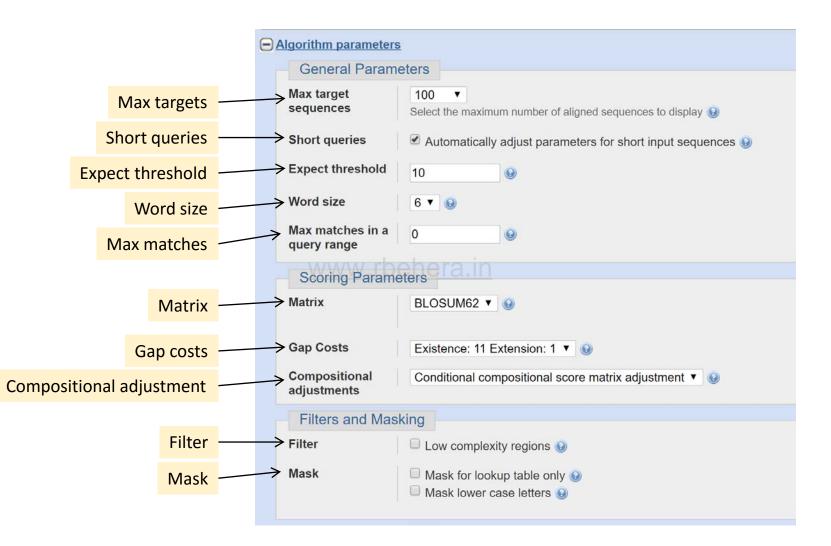

#### Algorithm parameters

Max targets – maximum number of sequence matches

**Short queries** – short sequences are more likely to be found, and word size can be adjusted

**Expect threshold** – the expected number of hits in a random model **Word size** – the length of the seed that initiates the alignment

Max matches – adjust matches to different ranges in query sequence to avoid squelching

Matrix – choose scoring matrix v. rbehera.in

**Gap cost** – cost the create and extend a gap in the alignment

**Compositional adjustment** – the scoring matrix is adjusted to compensate for biases in the composition of the aligned sequences

**Filter** – mask regions of low complexity (simple repeats) that may cause spurious matches

Mask – mask the query when selecting seed sequences, or mask all lowercase letters in the FastA query sequence

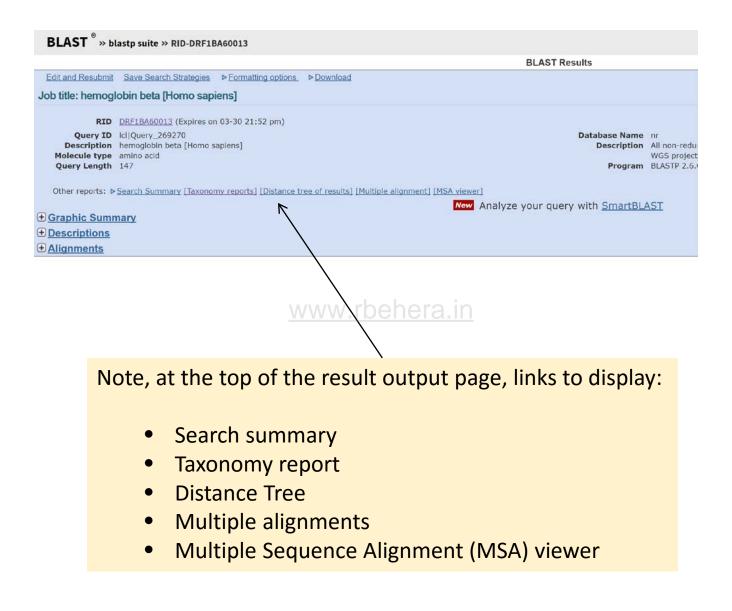

### Search summary

#### • Data on the settings and result statistics of the search

|                         | Search Pa     | arameters |
|-------------------------|---------------|-----------|
| Program                 |               | blastp    |
| Word size               |               | 6         |
| Expect value            |               | 10        |
| Hitlist size            |               | 100       |
| Gapcosts                |               | 11,1      |
| Matrix                  |               | BLOSUM62  |
| Filter string           |               | F         |
| Genetic Code            |               | 1         |
| Window Size             |               | 40        |
| Threshold               | MAAAAA Kh     | 21        |
| Composition-based stats | <u>www.ib</u> |           |

| Database                         |                |  |  |  |  |
|----------------------------------|----------------|--|--|--|--|
| Posted date Mar 24, 2017 4:20 PM |                |  |  |  |  |
| Number of letters                | 43,265,541,427 |  |  |  |  |
| Number of sequences              | 118,106,513    |  |  |  |  |
| Entrez query                     | none           |  |  |  |  |

| Karlin-Altschul statistics |          |         |  |  |  |
|----------------------------|----------|---------|--|--|--|
| Lambda                     | 0.320522 | 0.267   |  |  |  |
| К                          | 0.137501 | 0.041   |  |  |  |
| Н                          | 0.427038 | 0.14    |  |  |  |
| Alpha                      | 0.7916   | 1.9     |  |  |  |
| Alpha_v                    | 4.96466  | 42.6028 |  |  |  |
| Sigma                      |          | 43.6362 |  |  |  |

#### Taxonomy report

• A tally on the number of phyla, families, species etc. that were matched

| Organism                     | Blast Name | Score | Number of Hits | Description                       |
|------------------------------|------------|-------|----------------|-----------------------------------|
| root                         |            |       | 669            |                                   |
| <u>Similformes</u>           | primates   |       | 655            |                                   |
| Catarrhini                   | primates   |       | 627            |                                   |
| Hominoidea                   | primates   |       | <u>595</u>     |                                   |
| <u>Hominidae</u>             | primates   |       | 594            |                                   |
| <u>Homininae</u>             | primates   |       | <u>591</u>     |                                   |
| Homo sapiens                 | primates   | 301   | <u>584</u>     | Homo sapiens hits                 |
| Pan troglodytes              | primates   | 293   | 3              | Pan troglodytes hits              |
| Pan paniscus                 | primates   | 293   | 2              | Pan paniscus hits                 |
| Gorilla gorilla gorilla      | primates   | 291   | 2              | Gorilla gorilla gorilla hits      |
| Pongo abelli                 | primates   | 288   | hoto in        | Pongo abelii hits                 |
| Pongo pygmaeus               | primates   | 286   |                | Pongo pygmaeus hits               |
| <u>Hylobates lar</u>         | primates   | 286   | 1              | Hylobates lar hits                |
| Rhinopithecus bieti          | primates   | 285   | 1              | Rhinopithecus bieti hits          |
| Semnopithecus entellus       | primates   | 284   | 1              | Semnopithecus entellus hits       |
| Chlorocebus sabaeus          | primates   | 284   | 1              | Chlorocebus sabaeus hits          |
| Colobus angolensis palliatus | primates   | 283   | 1              | Colobus angolensis palliatus hits |
| Colobus polykomos            | primates   | 283   | 1              | Colobus polykomos hits            |
| Rhinopithecus roxellana      | primates   | 283   | 1              | Rhinopithecus roxellana hits      |
| . Macaca fascicularis        | primates   | 281   | 4              | Macaca fascicularis hits          |
| Cercocebus atys              | primates   | 281   | 2              | Cercocebus atys hits              |
| . Macaca nemestrina          | primates   | 281   | 2              | Macaca nemestrina hits            |
| Macaca fuscata fuscata       | primates   | 281   | 1              | Macaca fuscata fuscata hits       |
| Macaca speciosa              | primates   | 281   | 1              | Macaca speciosa hits              |
| Macaca mulatta               | primates   | 281   | 4              | Macaca mulatta hits               |
| Chlorocebus aethiops         | primates   | 281   | 2              | Chlorocebus aethiops hits         |
| Mandrillus leucophaeus       | primates   | 280   | 2              | Mandrillus leucophaeus hits       |
| Macaca arctoides             | primates   | 278   | 1              | Macaca arctoides hits             |
| Papio anubis                 | primates   | 278   | 3              | Papio anubis hits                 |
| Papio hamadryas              | primates   | 278   | 1              | Papio hamadryas hits              |
| Piliocolobus badius          | primates   | 278   | 1              | Piliocolobus badius hits          |
| Mandrillus sphinx            | primates   | 278   | 2              | Mandrillus sphinx hits            |
| A                            | orimator   | 202   | 2              | A 8-1                             |

#### **Distance Tree**

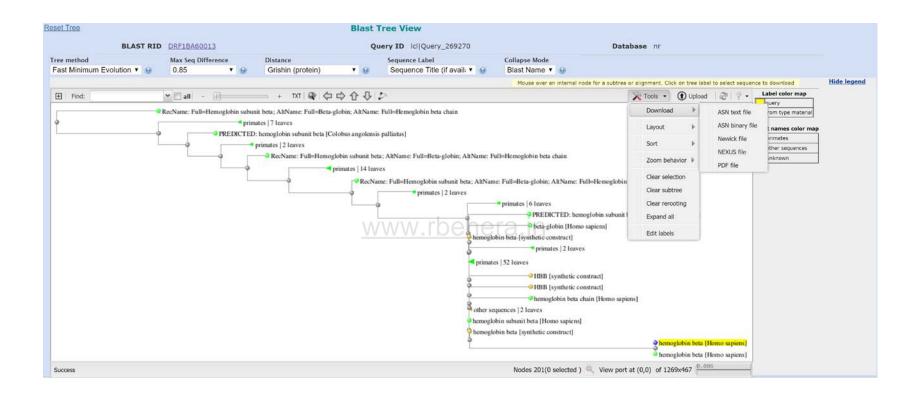

- The phylogenetic tree of the multiple alignments are shown
- The data for the tree can also be downloaded in a selection of formats

#### Multiple alignments

| 🗹 Query_269270  | 1 | mVHLTPEEKSAVTALWGKVNVDEVGGEALGRLLVVYPWTQRLFESFGDLFTPDAVMGNPKVKAHGKKVLGAFSDGPAHLD | 80 |
|-----------------|---|----------------------------------------------------------------------------------|----|
| AAR96398        | 1 | mVHLTPEEKSAVTALWGKVNVDEVGGEALGRLLVVYPWTQRLFESFGDLFTPDAVMGNPKVKAHGKKVLGAFSDGPAHLD | 80 |
| AAX29557        | 1 | mVHLTPEEKSAVTALWGKVNVDEVGGEALGRLLVVYPWTQRFFESFGDLSTPDAVMGNPKVKAHGKKVLGAFSDGLAHLD | 80 |
| ✓ NP 000509     | 1 | mVHLTPEEKSAVTALWGKVNVDEVGGEALGRLLVVYPWTQRFFESFGDLSTPDAVMGNPKVKAHGKKVLGAFSDGLAHLD | 80 |
| AAX37051        | 1 | mVHLTPEEKSAVTALWGKVNVDEVGGEALGRLLVVYPWTQRFFESFGDLSTPDAVMGNPKVKAHGKKVLGAFSDGLAHLD | 80 |
| XP 018891709    | 1 | mVHLTPEEKSAVTALWGKVNVDEVGGEALGRLLVVYPWTQRFFESFGDLSTPDAVMGNPKVKAHGKKVLGAFSDGLAHLD | 80 |
| AAN84548        | 1 | mVHLTPEEKSAVTALWGKVNVDEVGGEALGRLLVVYPWTQRFFESFGDLSTPDAVMGNPKVKAHGKKVLGAFSDGLAHLD | 80 |
| AAZ39780        | 1 | mVHLTPKEKSAVTALWGKVNVDEVGGEALGRLLVVYPWTQRFFESFGDLSTPDAVMGNPKVKAHGKKVLGAFSDGLAHLD | 80 |
| ACU56984        | 1 | mVHLTPEEKSAVTALWGKVNVDEVGGEALGRLLVVYPWTQRFFKSFGDLSTPDAVMGNPKVKAHGKKVLGAFSDGLAHLD | 80 |
| AAD19696        | 1 | mVHLTPEEKSAVTALWGKVNVDEVGGEALGRLLVVYPWTQRFLESFGDLSTPDAVMGNPKVKAHGKKVLGAFSDGLAHLD | 80 |
| AK170610        | 1 | mVHLTPEEKSAVTALWGKVNVDEVGGEALGRLLVVYPWTQRFFESFGDLSTPDAVMGNPKVKAHGKKVLGAFSDGLAHLD | 80 |
| AK170611        | 1 | mVHLTPEEKSAVTALWGKVNVDEVGGEALGRLLVVYPWTQRFFESFGDLSTPDAVMGNPKVKAHGKKVLGAFSDGLAHLD | 80 |
| MICOH_B         | 1 | -VHLTPEEKSAVTALWGKVNVDEVGGEALGRLLVVYPWTQRFFESFGDLSTPDAVMGNPKVKAHGKKVLGAFSDGLAHLD | 79 |
| AK170609        | 1 | mVHLTPEEKSAVTALWGKVNVDEVGGEALGRLLVVYPWTQRFFESFGDLSTPGAVMGNPKVKAHGKKVLGAFSDGLAHLD | 80 |
| AAF00489        | 1 | mVHLTPEEKSAVTALWGKVNVDEVGGEALGRLLVVYPWTQRFFESFGDLSTPDAVMGNPKVKAHGKKVLGAFSDGLAHLD | 80 |
| AK170608        | 1 | mVHLTPEEKSAVTALWGKVNVDEVGGEALGRLPVVYPWTQRFFESFGDLSTPDAVMGNPKVKAHGKKVLGAFSDGLAHLD | 80 |
| MOI B           | 1 | -VHLTPEEKSAVTALWGKVNVDEVGGEALGRLLVVYPWTQRFFESFGDLSTPDAVMGNPKVKAHGKKMLGAFSDGLAHLD | 79 |
| MIDXU_B         | 1 | -MHLTPEEKSAVTALWGKVNVDEVGGEALGRLLVVYPWTQRFEESFGDLSTPDAVMGNPKVKAHGKKVLGAFSDGLAHLD | 79 |
| 2YRS_B          | 1 | -VHLTPEEKSAVTALWGKVNVDEVGGEALGRLLVVYPWTQRFFESFGDLSTPDAVMGNPKVKAHGKKVLGAFSDGLAHLD | 79 |
| M 1HDB B        | 1 | -VHLTPEEKSAVTALWGKVNVDEVGGEALGRLLVVYPWTQRFFESFGDLSTPDAVMGNPKVKAHGKKTLGAFSDGLAHLD | 79 |
| ✓ <u>1DXV B</u> | 1 | -AHLTPEEKSAVTALWGKVNVDEVGGEALGRLLVVYPWTQRFFESFGDLSTPDAVMGNPKVKAHGKKVLGAFSDGLAHLD | 79 |
| SE29_B          | 1 | HLTPEEKSAVTALWGKVNVDEVGGEALGRLLVVYPWTQRFFESFGDLSTPDAVMGNPKVKAHGKKVLGAFSDGLAHLD   | 78 |
| SKMF_C          | 1 | -XHLTPEEKSAVTALWGKVNVDEVGGEALGRLLVVYPWTQRFFESFGDLSTPDAVMGNPKVKAHGKKVLGAFSDGLAHLD | 79 |
| AAL68978        | 1 | mVHLTPEEKSAVTALWGKVNVDEVGGEALGRLLVVYPWTQRFFESFGDLSTPDAVMGNPKVKAHGKKVLGAFSDGLAHLD | 80 |
| MOP B           | 1 | -VHLTPEEKSAVTALWGKVNVDEVGGKALGRLLVVYPWTQRFFESFGDLSTPDAVMGNPKVKAHGKKVLGAFSDGLAHLD | 79 |
| IK1K B          | 1 | -VHLTPKEKSAVTALWGKVNVDEVGGEALGRLLVVYPWTQRFFESFGDLSTPDAVMGNPKVKAHGKKVLGAFSDGLAHLD | 79 |
| AAN11320        | 1 | mVHLTPVEKSAVTALWGKVNVDEVGGEALGRLLVVYPWTQRFFESFGDLSTPDAVMGNPKVKAHGKKVLGAFSDGLAHLD | 80 |
| XP_002822173    | 1 | mVHLTPEEKSAVTALWGKVNVDEVGGEALGRLLVVYPWTQRFFESFGDLSTPDAVMGNPKVKAHGKKVLGAFSDGLAHLD | 80 |
| ✓ 1010 B        | 1 | -MHLTPEEKSAVTALWGKVNVDEVGGEALGRLLVVYPWTQRFFESFGDLSTPDAVMGNPKVKAHGKKLLGAFSDGLAHLD | 79 |
| ✓ <u>1Y85 B</u> | 1 | -VHLTPEEKSAVTALWGKVNVDEVGGEALGRLLVVYPWTQRFFESFGDLSTPDAVMGNPKVKAHGKKVLGAFSDGLAHLD | 79 |
| ✓ 1YEØ B        | 1 | -MHLTPEEKSAVTALWGKVNVDEVGGEALGRLLAVYPWTQRFFESFGDLSTPDAVMGNPKVKAHGKKVLGAFSDGLAHLD | 79 |
| CAA23759        | 1 | mVHLTPVEKSAVTAXWGKVNVDEVGGEALGRLLVVYPWTQRFFESFGDLSTPDAVMGNPKVKAHGKKVLGAFSDGLAHLD | 80 |
| ✓ 1YE2 B        | 1 | -MHLTPEEKSAVTALWGKVNVDEVGGEALGRLLVVFPWTQRFFESFGDLSTPDAVMGNPKVKAHGKKVLGAFSDGLAHLD | 79 |
|                 |   |                                                                                  |    |

• This gives the multiple alignment of all the sequences returned for the query

#### **MSA** Viewer

• This allows viewing and some analysis of the multiply aligned sequences that were matched to the query

| Seq<br>Start         Algrment         Seq<br>1         Algrment         Seq<br>1         Algrment         Seq<br>1         Algrment         Seq Comment         Seq Comment                                                                                                    | Alignment View: | 1 - 147 (14 | 7r sho | wn)                          |                |              |              |                       |                   |              |              |                    |                |         |                                |         |                  |
|----------------------------------------------------------------------------------------------------|-----------------|-------------|--------|------------------------------|----------------|--------------|--------------|-----------------------|-------------------|--------------|--------------|--------------------|----------------|---------|--------------------------------|---------|------------------|
| Number         Number         Number<                                                                                                    | 1 - 14          | 7 (147r sho | wn)    |                              |                | 10           |              |                       |                   |              |              |                    |                |         |                                |         | 🌣 Tools 🔹 🖓 💡    |
| Number         Number         Number<                                                                                                    | escriptions     | S           | peq    | Alignment                    |                |              |              |                       |                   |              |              |                    |                |         | Seq E                          | Ind Org | () Zoom In       |
| NAME         NAME         NAME <th< th=""><th></th><th>S</th><th>tart</th><th>1 10 20</th><th>30</th><th>40</th><th>50</th><th></th><th></th><th></th><th></th><th></th><th></th><th>30</th><th>140 147</th><th></th><th></th></th<>                                                                                                    |                 | S           | tart   | 1 10 20                      | 30             | 40           | 50           |                       |                   |              |              |                    |                | 30      | 140 147                        |         |                  |
|                                                                                                    | uery_269270     |             |        | MVH ANDERSAM ALMORANN        | DEVICOPALGRIAN | VVYPWTORLEE  | SEGDLETPDAVN | GNPEVKAHGKEVI         | GAFSDGPAHLDNL     | GTFATL SELH  | DIMENORENEE  | TALGINVILVOVIA     | HHEGKEFTPPVQA  | AYOKVVA | GVANALA HKYB 147               |         | ····             |
|                                                                                                    | AR96398.1       | + 1         |        | MVHITPEEKSAVTALWGKVNV        | DEVGCEALGRLL   | VVYPWTORLFE  | SEGDLETPDAVE | GNPKVKAHGKKVI         | GAFSDGPAHLDNL     | GTFA TLSELH  | DKLEVDPENFR  | LLGNVLVCVL         | HHFGKEFTPPVQA  | AYOKVVA | GVANALAHKYH 147                | Hom     | To Zoom To Seque |
| MUMBER         Image: Multiple state         Multiple state         Multiple                                                                                                    | AX29557.1       | + 1         |        | <b>MVHITPEERSAVTADAGKVNV</b> | DEVGCEALGRLL   | VVYPWTORFFE: | SEGDLSTPDAVN | <b>IGNPKVKAHGKKVI</b> | GAFSDGLAHLDNL     | GTFATLSELH   | DKLHVDPENER  | LLGNVLVCVL         | HHFGKEFTPPVOA  | AYOKVVA | GVANALAHKYB 147                |         |                  |
| MUMBER         Image: Multiple state         Multiple state         Multiple                                                                                                    | P_000509.1      |             |        | MVHLTPEEK SAVTALWGKVNV       | DEVGCEALGRLL   | VVYPWTORFFE: | SFGDLSTPDAVN | <b>IGNPKVKAHGKKVI</b> | GAFSDGLAHLDNL     | GTFA TLSELH  | COKLHVDPENFR | LIGNVLVCVL         | HHFGKEFTPPVOA  | AYOKVVA | GVANALAHKYH 147                | Hom     | Expand All       |
| 0       MMM       0       MMM       0       MMM <td< td=""><td>AX37051.1</td><td></td><td></td><td>MVHLTPEEKSAVTALWGKVNV</td><td>DEVGCEALGRILL</td><td>VVYPWTORFFE!</td><td>SFGDLSTPDAVN</td><td><b>GNPKVKARGKKVI</b></td><td>GAFSDGLAHLDNL</td><td></td><td></td><td></td><td></td><td></td><td></td><td>synt</td><td></td></td<>                                                                                                    | AX37051.1       |             |        | MVHLTPEEKSAVTALWGKVNV        | DEVGCEALGRILL  | VVYPWTORFFE! | SFGDLSTPDAVN | <b>GNPKVKARGKKVI</b>  | GAFSDGLAHLDNL     |              |              |                    |                |         |                                | synt    |                  |
| 22399.1       •       •       •       •       •       •       •       •       •       •       •       •       •       •       •       •       •       •       •       •       •       •       •       •       •       •       •       •       •       •       •       •       •       •       •       •       •       •       •       •       •       •       •       •       •       •       •       •       •       •       •       •       •       •       •       •       •       •       •       •       •       •       •       •       •       •       •       •       •       •       •       •       •       •       •       •       •       •       •       •       •       •       •       •       •       •       •       •       •       •       •       •       •       •       •       •       •       •       •       •       •       •       •       •       •       •       •       •       •       •       •       •       •       •       •       •       •       • </td <td></td> <td></td> <td></td> <td>MVHLTPEEKSAVTADWGKVNV</td> <td>DEVGCEALGRLL</td> <td>VVYPWTORFFE:</td> <td>SFGDLSTPDAVE</td> <td><b>IGNPKVKAHGKKVI</b></td> <td>GAFSDGLAHLDNL</td> <td>GTFA TL SELH</td> <td>DKLHVDPENFR</td> <td>LLGNVLVCVL</td> <td>HHFGKEFTPPVOA</td> <td></td> <td></td> <td></td> <td>E Coliapse All</td>                                                                                                    |                 |             |        | MVHLTPEEKSAVTADWGKVNV        | DEVGCEALGRLL   | VVYPWTORFFE: | SFGDLSTPDAVE | <b>IGNPKVKAHGKKVI</b> | GAFSDGLAHLDNL     | GTFA TL SELH | DKLHVDPENFR  | LLGNVLVCVL         | HHFGKEFTPPVOA  |         |                                |         | E Coliapse All   |
| USBBB       Image: Display:       Image: Display:       Image: Dis                                                                                                    |                 |             |        |                              |                |              |              |                       |                   |              | OKLHVDPENER  | LLGNVLVCVL         | HHFGKKFTPPVQA  | YOUTHIN | 147                            | Man     |                  |
| 0.01096.1       F       1       WHEF 2 3.5.5.V.P.L TEXTURE OF 0.01 // 0.2 METER AVAIL 2012 OF 2.4.5.1.5.V.P.L TEXTURE OF 2.4.5.5.V.P.L TEXTURE OF 2.4.5.5.V.P.L TEXTURE OF 2.4.5.5.V.P.L TEXTURE OF 2.4.5.S.P.L TEXTURE OF 2.4.5.5.V.P.L TEXTURE OF 2.4.5.S.P.L TEXTURE OF 2.4.5.S.P.L TEXTURE                                                           |                 | + 1         |        |                              |                |              |              |                       |                   |              |              |                    |                |         | BLOSUM45                       |         | Coloring         |
| 1000001       +1       •1       •1000000000000000000000000000000000000                                                                                                    |                 |             |        |                              |                |              |              |                       |                   |              |              |                    |                |         |                                |         |                  |
| UNDELLI       Image: Image: Imag                                         |                 | + 1         |        |                              |                |              |              |                       |                   |              |              |                    |                |         | BLOSUM62                       |         |                  |
| UNDERLIT         Image: Note: Image: Image: Ima                                 |                 | + 1         |        |                              |                |              |              |                       |                   |              |              |                    |                |         | RI OCI IMRO                    |         |                  |
| 1/1000.1       +       1       MMM6523454/VAPLEGNAMMACCURVEGTAGE SECONDARY LONGENERATION AND LONGENERATION AND LONGE                                                           |                 |             |        |                              |                |              |              |                       |                   |              |              |                    |                | .924    | BLUSUMOU                       |         | etic construct   |
| F0049.1       F1       Windpaces accurate accurate ac                                                  |                 |             |        |                              |                |              |              |                       |                   |              |              |                    |                |         | Conservation                   |         | > sapiens        |
| 1       Multiple 1       Multiple 1                                                                                                    |                 |             |        |                              |                |              |              |                       |                   |              |              |                    |                |         |                                |         |                  |
| IOLB       I       Value 33350 Value 3400 Value 34000 Value 34000 Value 34000 Value 3400 Value 3400 Value 34000 Valu                                                  |                 |             |        |                              |                |              |              |                       |                   |              |              |                    |                |         | Column Quality score -         | Protein |                  |
| NUL_B       F1       Minipage (F1)       Minipage (F2)       Minipage (F2)       Mini                                                                                                    |                 | + 1         |        |                              |                |              |              |                       |                   |              |              |                    |                |         | chan Differences               |         |                  |
| BS:B       F       1       Veffequency-Based Difference       sepiens         DB:B       F       1       Veffequency-Based Difference       sepiens         DB:B       F       1       Veffequency-Based Difference       sepiens         DB:B       F       1       Veffequency-Based Difference       sepiens         DB:B       F       1       Veffequency-Based Difference       sepiens         DB:B       F       1       Veffequency-Based Difference       sepiens         DB:B       F       1       Veffequency-Based Difference       sepiens         DB:B       F       1       Veffequency-Based Difference       sepiens         DB:B       F       1       Veffequency-Based Difference       sepiens         DB:B       F       1       Veffequency-Based Difference       sepiens         DB:B       F       1       Veffequency-Based Difference       sepiens         DB:B       F       1       Veffequency-Based Difference       sepiens         D:B       F       1       Veffequency-Based Difference       sepiens         D:D       F       1       Veffequency-Based Difference       sepiens         D:D       F       1       Veff                                                                                                    |                 |             |        |                              |                |              |              |                       |                   |              |              |                    |                |         | Show Differences               |         |                  |
| S>.B       +       1       Vietname       Vietname                                                                                                    |                 |             |        |                              |                |              |              |                       |                   |              |              |                    |                |         | Frequency-Based Differ         | ence    |                  |
| mx       mx       mx <td< td=""><td></td><td></td><td></td><td></td><td></td><td></td><td></td><td></td><td></td><td></td><td></td><td></td><td></td><td>3.6</td><td></td><td></td><td></td></td<>                                                                                                    |                 |             |        |                              |                |              |              |                       |                   |              |              |                    |                | 3.6     |                                |         |                  |
| 29.8       +       1       Image: state of the state of the stat                                                           |                 |             |        |                              |                |              |              |                       |                   |              |              |                    |                |         | Hydropathy Scale               |         |                  |
| MP       C       Image: State State                                                  |                 |             |        |                              |                |              |              |                       |                   |              |              |                    |                |         |                                |         |                  |
| Lisopen.       +       1       Valence of a second and a second and a second                                                            |                 |             |        |                              |                |              |              |                       |                   |              |              |                    |                |         | Membrane preference            |         |                  |
| 0.000/0.1       t       t       MVRANZA ANALULA AVAILABLA AVAILABA AVAILABLA AVAILABA AV                                                           |                 |             |        |                              |                |              |              |                       |                   |              |              |                    |                |         | Pacmal Amino Acid Cole         | ore     |                  |
| IX.6       I       VMARAUXASIANAVASIA       VMARAUXASIA       VMARAUXASIA                                                                                                    |                 |             |        |                              |                |              |              |                       |                   |              |              |                    |                |         | Realition Partition Pacial Con | 013     |                  |
| NU120.1       E       I       NVM Registration of the state of the state of t                                                           |                 |             |        |                              |                |              |              |                       |                   |              |              |                    |                |         | Shapely Amino Acid Col         | lors    |                  |
| 102821731       +       1       MURAPERATURAL CONTINUE OF AN OLD ANALY SET OF A PERIOD STEPE ANALY SET OF A PERIOD STEPE AND ANALY SET OF A PERIOD STEPE AND ANALY SET OF A PERIOD STEPE AND ANALY SET OF A PERIOD STEPE AND AND AND AND AND AND AND AND AND AND                                                                                                    |                 |             |        |                              |                |              |              |                       |                   |              |              |                    |                |         |                                |         |                  |
| 10.0       +       1       Maintages and support and and support and and support and and support and and support and and support and support                                                           |                 |             |        |                              |                |              |              |                       |                   |              |              |                    |                |         | Signal sequence                |         |                  |
| 0.0       0.1       Ministration of the ministration of the ministratio of the ministratio of the                                                  |                 |             |        |                              |                |              |              |                       |                   |              |              |                    |                |         | Cine                           |         |                  |
| Eq.8         Image: state of the state of the state                                 |                 |             |        |                              |                |              |              |                       |                   |              |              |                    |                | 1.1.1   | Size                           |         |                  |
| A23799.1 H 1 NVHRFR2 #KAVA/X (GRANDON/G GRANDBAAV4 # 100 # # 5100 AG # 20 AMB BAVA # 2 FOR # 100 # A 100 # A 1 |                 |             |        |                              |                |              |              |                       |                   |              |              |                    |                |         | Marca Alexandro                |         |                  |
| E2.8         ★1         Mathematical association of a finite and association of a finite and associatio finite and associatid and association of a finite an                                           |                 |             |        |                              |                |              |              |                       |                   |              |              |                    |                |         | Disable                        |         |                  |
| SF_B       I       MHERTPERSIVE/LINEX/IV/OP/C       CAMPERANA/I/I FORSE STOOL STOOL ST                                                           |                 |             |        |                              |                |              |              |                       |                   |              |              |                    |                |         |                                |         |                  |
|                                                                                                    |                 |             |        |                              |                |              |              |                       |                   |              |              |                    |                |         |                                |         |                  |
| 00. B H 1 MHEATDERKEATETALAGKUNVORVC GALAGBAAVVEYEVENTEESTOOLASTPOATMONPKVKAHOKKULAATSOOLABHUNIKOTEATESTOOLASTPOATMONPKVKAHOKKULAATSOOLABHUNIKOTEATESTOOLASTPOATMONPKVKAHOKKULAATSOOLABHUNIKOOLOSTITESTOOLASTPOATMONPKVKAHOKKULAATSOOLABHUNIKAHOKKULAATSOOLABHUNIKOOLOSTITESTOOLOSTPOATMONPKVKAHOKKULAATSOOLABHUNIKOOLOSTITESTOOLOSTPOATMONPKVKAHOKKULAATSOOLABHUNIKOOLOSTITESTOOLOSTPOATMONPKVKAHOKKULAATSOOLABHUNIKOOLOSTITESTOOLOSTPOATMONPKVKAHOKKULAATSOOLOSTPOATMONPKVKAHOKKULAATSOOLOSTPOATMONPK                                                                                                    |                 |             |        |                              |                |              |              |                       |                   |              |              |                    |                |         |                                |         |                  |
|                                                                                                    |                 |             |        |                              |                |              |              |                       |                   |              |              |                    |                |         |                                |         |                  |
|                                                                                                    |                 |             |        |                              |                |              |              |                       |                   |              |              |                    |                |         |                                |         |                  |
|                                                                                                    |                 |             |        |                              |                |              |              |                       |                   |              |              |                    |                |         |                                |         |                  |
| SRFFE SFGDL STPDAVMGNPKV KA HGK KV LGA F SDGLAH LDN LK GT FA TL SEL HOK LHVD PEN FR LLGNV LV CV PAR HFGK EF TO PV OAA YOK VVA GV ANALAHKYH 147 Homo saplens                                                                                                    | 10630 1         | - (T) (4)   |        | msaviewer/?rid=DRF1BA60013   |                | RFFE         | SFGDLSTPDAVE | GNPKVKAHGKKVI         | GAF SD GLAH LDN L | GTFA TL SELH | DKLHVDPENFF  | <b>INCONVEVOUP</b> | HHFGKEFTOPVOAJ | AYOKVVA | WANAL HKYH147                  | Hom     | o sapiens        |

• The BLAST output contains several sections of information through which you can scroll

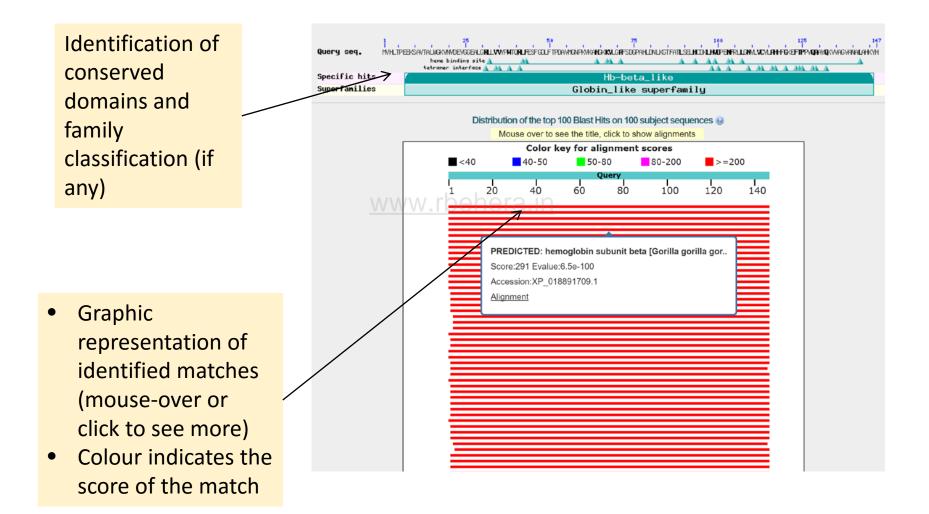

| Sequences producing significant alignments:<br>Select: All None Selected:0             |                |            | Show all columr         |
|----------------------------------------------------------------------------------------|----------------|------------|-------------------------|
| 🕻 Alignments 📳 Download 👻 GenPept Graphics Distance tree of results Multiple alignment |                |            | (                       |
|                                                                                        | Query<br>cover | E<br>value | nt Accession            |
| hemoglobin beta [Homo sapiens]                                                         | 100%           | 1e-103 100 | 0% <u>AAR96398.1</u>    |
| hemoglobin beta [synthetic construct]                                                  | 100%           | 1e-100 98  | % <u>AAX29557.1</u>     |
| hemoglobin subunit beta [Homo sapiens]                                                 | 100%           | 2e-100 98  | % <u>NP_000509.1</u>    |
| hemoglobin beta [synthetic construct]                                                  | 100%           | 2e-100 98  | % <u>AAX37051.1</u>     |
| PREDICTED: hemoglobin subunit beta [Gorilla gorilla gorilla]                           | 100%           | 6e-100 97  | % <u>XP_018891709.1</u> |
| beta globin chain variant [Homo sapiens]                                               | 100%           | 7e-100 97  | % <u>AAN84548.1</u>     |
| beta globin [Homo sapiens]                                                             | 10070          | 7e-100 97  | % <u>AAZ39780.1</u>     |
| beta-globin [Homo sapiens]           www.rbehera.                                      | 100%           | 7e-100 97  | % <u>ACU56984.1</u>     |
| hemoglobin beta chain [Homo sapiens]                                                   | 100%           | 1e-99 97   | % <u>AAD19696.1</u>     |
| HBB [synthetic construct]                                                              | 100%           | 1e-99 97   | % <u>AKI70610.1</u>     |
| HBB [synthetic construct]                                                              | 100%           | 1e-99 97   | % AKI70611.1            |

The description section provides a listing of the matches showing

- Coverage of query (percentage of query aligned)
- The E-value of the match
- The percentage identity of the query-match
- The accession number of the match

| MVHLTPEEKSAVTALWGKVNVDEVGGEALGRLLVVYPWTÖRLFESFGDLFTPDAVMGNPK         Sbjct       1         MVHLTPEEKSAVTALWGKVNVDEVGGEALGRLLVVYPWTÖRLFESFGDLFTPDAVMGNPK         Sbjct       1         MVHLTPEEKSAVTALWGKVNVDEVGGEALGRLLVVYPWTÖRLFESFGDLFTPDAVMGNPK         Guery       61         VKAHGKKVLGAFSDGPAHLDNLKGTFATLSELHCDKLHVDPENFRLLGNVLVCVLAHHFG       120         VKAHGKKVLGAFSDGPAHLDNLKGTFATLSELHCDKLHVDPENFRLLGNVLVCVLAHHFG       120         Query       121       KEFTPPVQAAYQKVVAGVANALAHKYH       147         KEFTPPVQAAYQKVVAGVANALAHKYH       147         Sbjct       121       KEFTPPVQAAYQKVVAGVANALAHKYH       147         Bownload <u>GenPept Graphics</u> hemoglobin beta, partial [synthetic construct]       IDEMENDIA                                                                                            | <u> </u>         | eta [Homo sapiens]<br>\ <u>\R96398.1</u> Length: 147 Nu | umber of Matches: 1       |                 |                |
|----------------------------------------------------------------------------------------------------|------------------|---------------------------------------------------------|---------------------------|-----------------|----------------|
| 301 bits(771) 1e-103 Compositional matrix adjust. 147/147(100%) 147/147(100%) 0/147(0%)<br>Query 1 MVHLTPEEKSAVTALWGKVNVDEVGGEALGRLLVVYPWTQRLFESFGDLFTPDAVMGNPK 60<br>MVHLTPEEKSAVTALWGKVNVDEVGGEALGRLLVVYPWTQRLFESFGDLFTPDAVMGNPK 60<br>Query 61 VKAHGKKVLGAFSDGPAHLDNLKGTFATLSELHCDKLHVDPENFRLLGNVLVCVLAHHFG 120<br>VKAHGKKVLGAFSDGPAHLDNLKGTFATLSELHCDKLHVDPENFRLLGNVLVCVLAHHFG 120<br>Query 121 KEFTPPVQAAYQKVVAGVANALAHKYH 147<br>KEFTPPVQAAYQKVVAGVANALAHKYH 147<br>Sbjct 121 KEFTPPVQAAYQKVVAGVANALAHKYH 147<br>Sbjct 121 KEFTPPVQAAYQKVVAGVANALAHKYH 147                                                                                                    | Range 1: 1 to 14 | <b>17</b> GenPept Graphics                              |                           | 🔻 Next Match 🔺  | Previous Match |
| Query       1       MVHLTPEEKSAVTALWGKVNVDEVGGEALGRLLVVYPWTQRLFESFGDLFTPDAVMGNPK       60         MVHLTPEEKSAVTALWGKVNVDEVGGEALGRLLVVYPWTQRLFESFGDLFTPDAVMGNPK       60         Sbjct       1       MVHLTPEEKSAVTALWGKVNVDEVGGEALGRLLVVYPWTQRLFESFGDLFTPDAVMGNPK       60         Query       61       VKAHGKKVLGAFSDGPAHLDNLKGTFATLSELHCDKLHVDPENFRLLGNVLVCVLAHHFG       120         VKAHGKKVLGAFSDGPAHLDNLKGTFATLSELHCDKLHVDPENFRLLGNVLVCVLAHHFG       120         Sbjct       61       VKAHGKKVLGAFSDGPAHLDNLKGTFATLSELHCDKLHVDPENFRLLGNVLVCVLAHHFG       120         Query       121       KEFTPPVQAAYQKVVAGVANALAHKYH       147         Sbjct       121       KEFTPPVQAAYQKVVAGVANALAHKYH       147         Download <u>GenPept Graphics</u> 140         hemoglobin beta, partial [synthetic construct]       100       100 |                  |                                                         |                           |                 | -              |
| VKAHGKKVLGAFSDGPAHLDNLKGTFATLSELHCDKLHVDPENFRLLGNVLVCVLAHHFG<br>Sbjct 61 VKAHGKKVLGAFSDGPAHLDNLKGTFATLSELHCDKLHVDPENFRLLGNVLVCVLAHHFG 120<br>Query 121 KEFTPPVQAAYQKVVAGVANALAHKYH 147<br>KEFTPPVQAAYQKVVAGVANALAHKYH 147<br>Sbjct 121 KEFTPPVQAAYQKVVAGVANALAHKYH 147                                                                                                    | MV               | HLTPEEKSAVTALWGKVNVDEVGG                                | 3EALGRLLVVYPWTQRLFESFGDLF | [PDAVMGNPK      |                |
| KEFTPPVQAAYQKVVAGVANALAHKYH         Sbjct       121         KEFTPPVQAAYQKVVAGVANALAHKYH       147         Download <u>GenPept Graphics</u> hemoglobin beta, partial [synthetic construct]       IDENETATION                                                                                                    | VK               | AHGKKVLGAFSDGPAHLDNLKGTF                                | FATLSELHCDKLHVDPENFRLLGNV | VCVLAHHFG       |                |
| hemoglobin beta, partial [synthetic construct]                                                                                                    | KE               | FTPPVQAAYQKVVAGVANALAHKY                                | /H                        |                 |                |
| nemegiobili beta, purtar [oynaletto construct]                                                                                                    | Download 🗸       | GenPept Graphics                                        | www.rboby                 |                 |                |
|                                                                                                    | 0                |                                                         | lotraotj                  | <u>51 a.111</u> |                |

- The alignment section shows the alignments of the query-matches with
  - Score
  - E-value
  - Identities
- The central sequence shows identical residues, conserved residues ("+" character) and mismatches (a gap)

#### The BLASTP algorithm

Phase 1: Setup: compile a list of words (w=3) above threshold T

- Query sequence: human beta globin NP\_000509.1 (includes ...VTALWGKVNVD...). This sequence is read; low complexity or other filtering is applied; a "lookup" table is built.
- · Words derived from query sequence (HBB): VTA TAL ALW LWG WGK GKV KVN VNV NVD

| • Generate a list of words matching query<br>(both above and below T). Consider LWG<br>in the query and the scores (derived from a<br>BLOSUM62 matrix) for various words | examples of                             | LWG<br>IWG<br>MWG<br>VWG<br>FWG | 4+11+6=21<br>2+11+6=19<br>2+11+6=19<br>1+11+6=18<br>0+11+6=17   |  |
|----------------------------------------------------------------------------------------------------|-----------------------------------------|---------------------------------|-----------------------------------------------------------------|--|
| • Generate similar lists of words spanning<br>the query (e.g. words for WGW, GWG, WGK).                                                                                  | words >=<br>threshold 12                | AWG<br>LWS<br>LWN<br>LWA<br>LYG | 0+11+6=17<br>4+11+0=15<br>4+11+0=15<br>4+11+0=15<br>4+2+6=12    |  |
|                                                                                                    | examples of<br>words below<br>threshold |                                 | 4+ 1+6=11<br>0+11+0=11<br>-1+11+0=10<br>-1+11+0=10<br>2+11-3=10 |  |

#### The BLASTP algorithm

Phase 2: Scanning and extensions

- Select all the words above threshold T (LWG, IWG, MWG, VWG, FWG, AWG, LWS, LWN, LWA, LYG)
- · Scan the database for entries ("hits") that match the compiled list
- · Create a hash table index with the locations of all the hits for each word
- Perform gap free extensions
- Perform gapped extensions

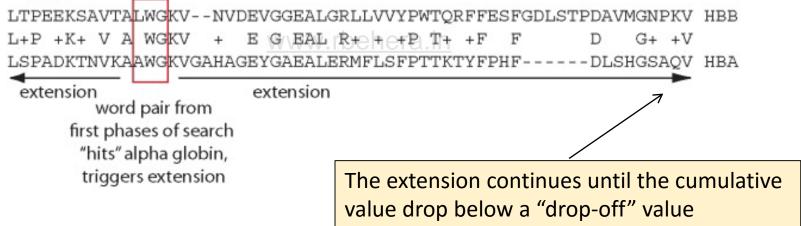

#### Hash tables

- It is a table with a key that points to a storage location when a "hashing function" (H) is applied to the key
- Example of a H(K,n):
  - Storage location = K mod n, where K=key and n=size of storage
  - H(K,n) = mod(K,n)
  - A (ASCII=65) mod 9 = 2

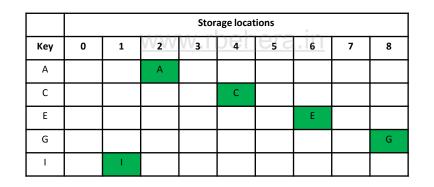

• If you have the key, you can quickly find the storage location, and recover its content

#### The BLASTP algorithm

Phase 3: Traceback

- Calculate locations of insertions, deletions, and matches (for alignments saved in Phase 2)
- Apply composition-based statistics (for BLASTP, TBLASTN)
- Generate gapped alignment
  - For BLASTN, the word size is typically 7, 11, or 15 (EXACT match). Changing word size is like changing threshold of proteins. w=15 gives fewer matches and is faster than w=11 or w=7.

#### How BLAST calculates the significance of a match

 $E = Kmne^{-\lambda S}$ 

S = the raw score

E = the expect value the number of highscoring segment pairs (HSPs) expected to occur with a score of at least S

m, n = the length of two sequences

 $\lambda$ , K = Karlin-Altschul statistics

#### Some properties of the BLAST equation

 $\mathsf{E} = Kmn \mathrm{e}^{-\lambda \mathsf{S}}$ 

- The value of **E decreases** exponentially with **increasing S** (higher S values correspond to better alignments). Very **high scores** correspond to very **low E values**
- The E value for aligning a pair of random sequences must be negative! Otherwise, long random alignments would acquire great scores
- Parameter *K* describes the **search space** (database).
- For E=1, one match with a similar score is expected to occur by chance. For a very much larger or smaller database, you would expect E to vary accordingly

### Bit scores

- There are two kinds of scores: **raw scores** (calculated from a substitution matrix) and **bit scores** (normalized scores)
- **Bit scores** are comparable between different searches because they are **normalized** to account for the use of different scoring matrices and different database sizes
- S' = bit score =  $(\lambda S \ln K) / \ln 2 era.in$
- The E value corresponding to a given bit score is:
- $E = mn2^{-S'}$
- Bit scores allow you to compare results between different database searches, even using different scoring matrices.

### Specialised BLAST "flavours"

- When searching the "nr" dataset with human  $\beta$ -globin, the search does not return myoglobin (first 1000 hits)
- We saw that myoglobin was structurally almost identical to  $\beta$ -globin and clearly homologous
- BLASTp is not sensitive enough
- Thus studying evolutionary relations of a protein may miss distant homologs
- There are a number of adaptations to the classic BLAST algorithm to compensate for this.

#### **PSI-BLAST**

<u>Position-specific iterated BLAST</u>. Uses a position-specific scoring matrix (PSSM)

#### **PHI-BLAST**

Pattern-hit initiated BLAST

#### Delta-BLAST

Domain enhanced lookup time accelerated BLAST

### PSI-BLAST

- Starts off with a BLASTP search, and then makes a **frequency matrix** of the number of occurrences of each residue at each position of the aligned sequences
- This is also known as a **position specific scoring matrix (PSSM)**

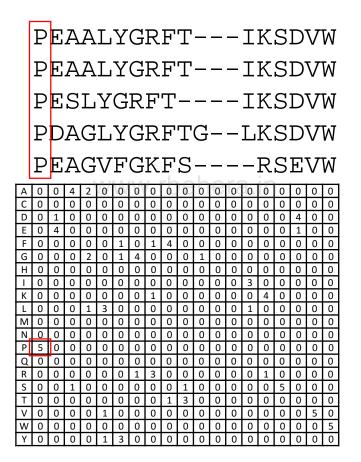

• What about the amino acid composition of the sequences?

#### Normalize the PSSM

- Normalize the matrix to the frequency of occurrence of each residue in the population
- Normalization **corrects** for the chance that we will **select** a specific amino acid **randomly** from the database
- You will typically use the **frequency observed** in the **database** that you are searching
- For instance, P was observed 5 times out of 5 at position 1
- Thus, the **raw** frequency of P is 5/5 = 1 (5 occurrences in 5 sequences)
- However, the frequency of P in the database that we are searching is
   1/20 (assuming that all amino acids are equally represented)
- The frequency of P in the database is the **probability** that we will select a P in a **random selection** from the database
- Thus the **normalized frequency** for P at position 1 is:

• 
$$\frac{\frac{5}{5}}{\frac{1}{20}} = \frac{1}{0.05} = 20$$

 Thus, in the example above, P occurs 20× more frequently than would be expected from a random distribution

# Is "0" for some amino acids in a PSSM reasonable?

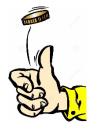

- A flipped coin can either be "heads" or "tails"
- Each toss gives an independent chance of  $\frac{1}{2}$  that it will be "heads"
- There is a real (but extremely small) chance that you can flip 1000 "heads" in a row, never observing a "tails"
- The tally would then be "heads" = 1000, "tails" = 0
- Although you never observed a "tails" in your experiment, you know that it is **possible** (prior experience)
- Thus, to use your observation "tails" = 0 to indicate that "tails" is never observed, is incorrect
- To adjust the chance of an occurrence, based on previous knowledge, is an established statistical principle known as pseudo-count, or the rule of succession.
- This typically involves adding 1 to the number of "heads", and adding 2 to the number of observations (you have previously observed a "heads" and a "tails")

#### Normalize matrix incorporating pseudo-counts

The normalized occurrence of P at position 1, normalized for the frequency of P in the database and corrected with a pseudo-count, is

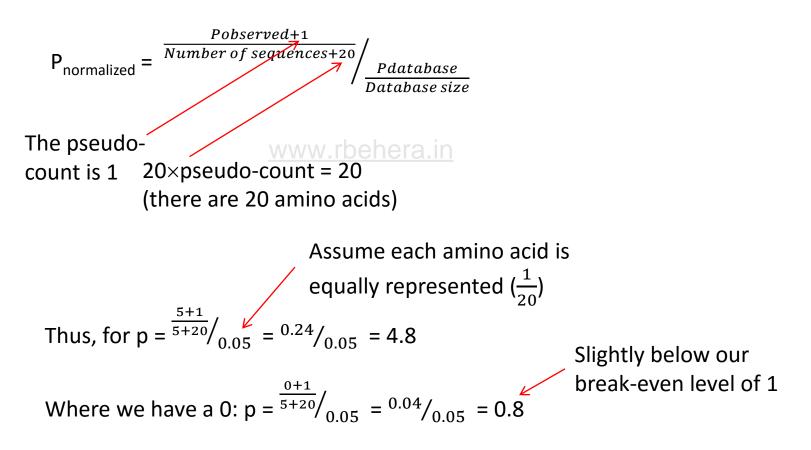

#### The value of using log<sub>2</sub> space

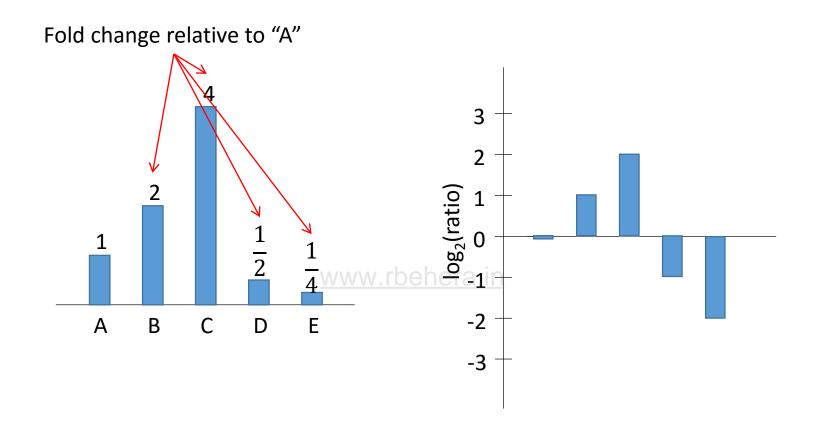

- log<sub>2</sub> space gives **symmetrical distributions** for **identical fold changes**
- It is widely used in **matrices**, microarrays, RNA-seq, proteomics etc.

Sequence logos

PEAALYGRFT---IKSDVW PEAALYGRFT---IKSDVW PESLYGRFTG--IKSDVW PDAGLYGRFTG--LKSDVW PEAGVFGKFS---RSEVW

- A sequence logo is a very informative way to display a multiple alignment
- The height of each letter in the stack is proportional to the observed frequency of the letter at that position
- The combined height of a stack corresponds to the "information content" (in bits) of the position
- You can made protein or DNA logos: <u>weblogo.berkeley.edu</u>

# PSI-BLAST (Position-specific iterated BLAST)

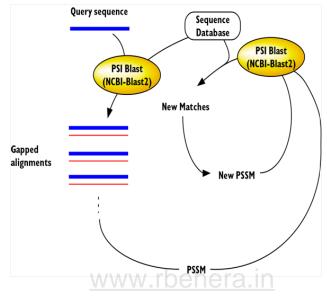

- A query is searched against the selected database with **BLASTP**
- The returned alignment is used to **construct a PSSM**
- The PSSM is used to **search the database** again
- The **PSSM is adjusted** to reflect the new returned matches
- This iteration (repetition) is typically repeated 5 times
- The E-values are estimated
- More sensitive than BLAST
- Will identify evolutionary distant members of family
- Iteration slows search -- slower than BLAST

## PHI-BLAST (Pattern hit initiated BLAST)

- Searches with a pattern against selected database
- PHI-BLAST uses the **Prosite pattern convention**:
  - Any valid residue one-character symbol ACDEFGHIKLMNPQRSTVWY (for DNA: GATC)
  - [] means any one of the characters in brackets e.g., [LFYT] means one occurrence of L or F or Y or T
  - - means nothing (this is a spacer for human readability)
  - x(5) means 5 positions in which any residue is allowed
  - x(2,4) means 2 to 4 positions where any residue is allowed
  - [LIVMF]-G-E-x-[GAS]-x(5,11)-R-[STAQ]-A-x-[LIVMA]-x-[STACV]
- Use when you know protein family has a **signature pattern**: **active site, structural domain**, etc.
- Better chance of eliminating false positives

| Algorithm | <ul> <li>blastp (protein-protein BLAST)</li> <li>PSI-BLAST (Position-Specific Iterated BLAST)</li> <li>PHI-BLAST (Pattern Hit Initiated BLAST)</li> <li>[LIVMF]-G-E-x-[GAS]-x(5,11)-R-[STAQ]-A-x-[LIVM<br/>Enter a PHI pattern @</li> </ul> |
|-----------|----------------------------------------------------------------------------------------------------|
|           | DELTA-BLAST (Domain Enhanced Lookup Time Accelerated BLAST)<br>Choose a BLAST algorithm                                                                                                    |

#### Derive sequence patterns from protein domains

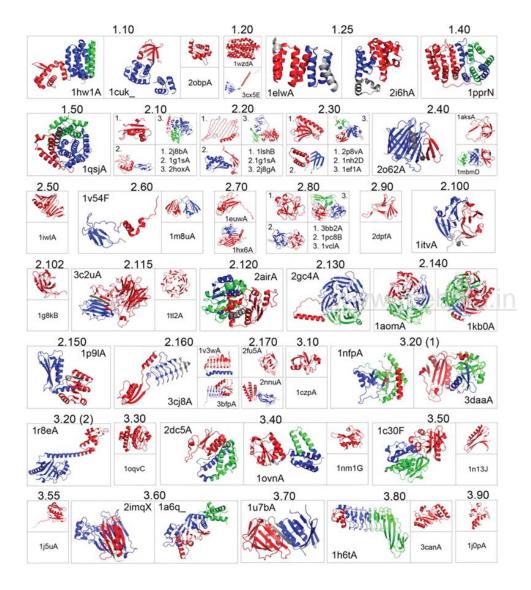

- We have seen that βglobin and myoglobin, although only 20% identical, fold into virtually identical structures
- It therefore seems reasonable to identify all known protein members with a specific domain structure, align the sequences of the domain, and use that alignment to identify possible unknown members
- DELTA-BLAST does this

# DELTA-BLAST (Domain enhanced lookup time accelerated BLAST)

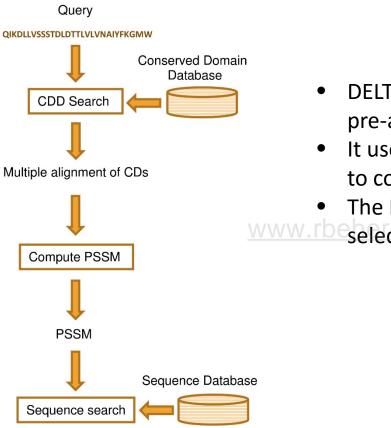

- DELTA-BLAST searches a database of pre-aligned **conserved domains**
- It uses the matched multiple alignment to compute a **PSSM**
- The PSSM it then used to **search** the selected database

### Using HMMER

- HMMs have a **formal probabilistic basis** (unlike PSSMs)
- Use probability theory to guide how all the scoring parameters should be set
- Consistent theory for setting position-specific gap and insertion scores
- Allows **libraries** of hundreds of **profile HMMs** and apply them on a very large scale to whole **genome analysis**
- You can download Linux, Mac OSX and Windows binaries of HMMER and use it on your computer (<u>http://hmmer.org/</u>)
- HMMER is composed of **many programs** to build profiles, align to profiles, search profiles against databases etc.
- build a profile hmm from aligned sequences
- > hmmbuild globins4.hmm tutorial/globins4.sto
- Use the profile hmm to scan a fasta protein database
- > hmmsearch globins4.hmm uniprot sprot.fasta > globins4.out

#### HMMer as a web service

- You can also access HMMER software as a web service (<u>http://www.ebi.ac.uk/Tools/hmmer/</u>)
- Phmmer protein sequence against protein sequence database This is similar to BLASTp, using the input query and a BLOSUM62 matrix to derive a HMM profile, which is searched against a selected database
- HMMscan protein sequence against profile-HMM database
- **HMMsearch** protein alignment/profile-HMM against protein sequence database
- Jackhmmer iterative search against protein sequence database, similar to PSI-BLAST

#### Phmmer output

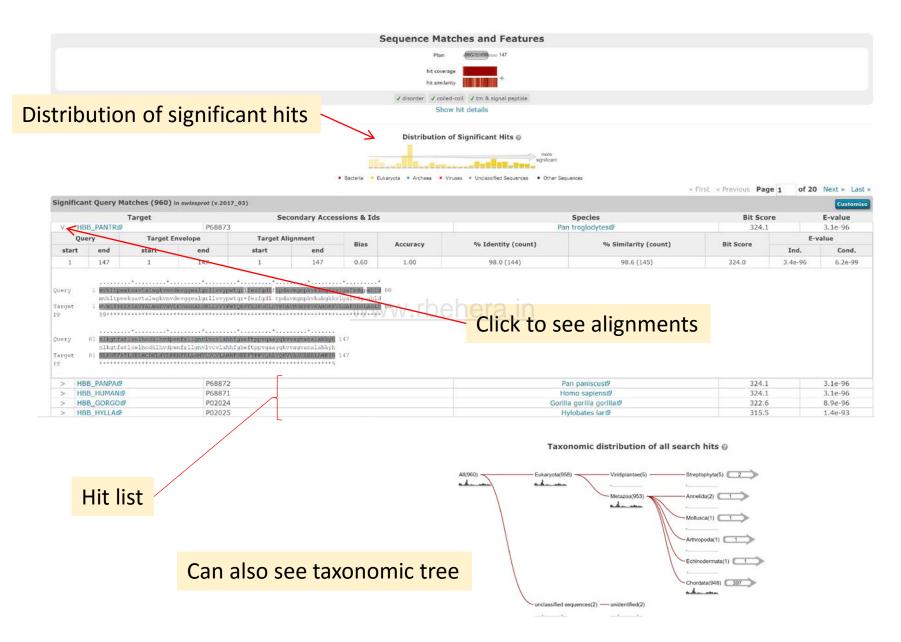

# <u>Blast-like alignment tool (BLAT)</u>

- BLAT pre-indexes (constructs a hash table) of the nonoverlapping k-words of the entire database
- It keeps the entire hash table in memory
- It then searched for 1-character offset k-words from the query sequence in the hash table
- **Two** nearby **hits** are **extended** and the sequence fused
- BLAT is very efficient at searching genome-sized sequences
- BLAT is less sensitive than BLAST

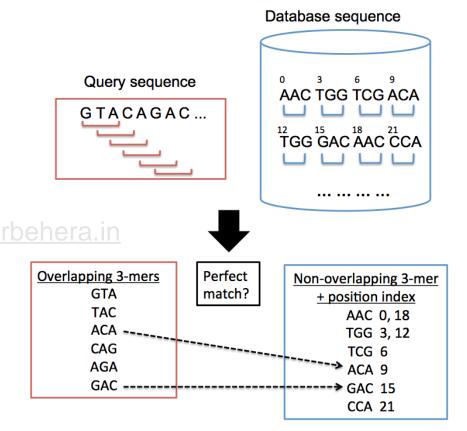

commons.wikimedia.org/w/index.php?curid=29016560